Subject: Top Patch exists? Posted by [mckayfer](https://new-forum.openvz.org/index.php?t=usrinfo&id=866) on Thu, 19 Oct 2006 18:39:57 GMT [View Forum Message](https://new-forum.openvz.org/index.php?t=rview&th=1370&goto=7665#msg_7665) <> [Reply to Message](https://new-forum.openvz.org/index.php?t=post&reply_to=7665)

Hello,

I want to know, if there already exists a patch for top, so that if I use the top command in a virtual System only the tasks which runs on the virtual system and not all tasks are shown?

If yes, do anybody also know, where I can find it?

Thanks so far

Subject: Re: Top Patch exists? Posted by [dev](https://new-forum.openvz.org/index.php?t=usrinfo&id=19) on Thu, 19 Oct 2006 20:17:43 GMT [View Forum Message](https://new-forum.openvz.org/index.php?t=rview&th=1370&goto=7666#msg_7666) <> [Reply to Message](https://new-forum.openvz.org/index.php?t=post&reply_to=7666)

http://download.openvz.org/contrib/utils/vzprocps-2.0.11-6.1 2.swsoft.src.rpm

Subject: Re: Top Patch exists? Posted by [curx](https://new-forum.openvz.org/index.php?t=usrinfo&id=199) on Fri, 20 Oct 2006 10:19:49 GMT [View Forum Message](https://new-forum.openvz.org/index.php?t=rview&th=1370&goto=7684#msg_7684) <> [Reply to Message](https://new-forum.openvz.org/index.php?t=post&reply_to=7684)

Hi,

compiling these vzproc tools a error occured: on a debian system i download it, patched in the order like in vzproc.spec and :

# make

gcc -D\_GNU\_SOURCE -O3 -Wall -Wstrict-prototypes -Wshadow -I/usr/src/openvz/vzproc/procps-2.0.11.orig -I/usr/include/ncurses -I/usr/X11R6/include -fwritable-strings -c top.c In file included from top.c:114: proc/sysinfo.h:7:20: vzlist.h: No such file or directory make: \*\*\* [top.o] Error 1

-> to fix, I snipped the vzlist.h out of the vzctl-3.0.12/include/vzlist.h and copied to proc/vzlist.h and modify proc/sysinfo.h, to use the proc/vzlist.h

again:

# make gcc -Wl,-warn-common -o top top.o proc/libproc.a proc/libproc.a -lncurses proc/libproc.a(compare.o)(.data+0x0): multiple definition of `ve\_status' top.o(.data+0x18): first defined here proc/libproc.a(readproc.o)(.data+0x0): multiple definition of `ve\_status' top.o(.data+0x18): first defined here proc/libproc.a(status.o)(.data+0x0): multiple definition of `ve\_status' top.o(.data+0x18): first defined here proc/libproc.a(sysinfo.o)(.data+0x0): multiple definition of `ve\_status' top.o(.data+0x18): first defined here proc/libproc.a(whattime.o)(.data+0x0): multiple definition of `ve\_status' top.o(.data+0x18): first defined here collect2: ld returned 1 exit status make: \*\*\* [top] Error 1

it's a debian system with : gcc (GCC) 3.3.5 (Debian 1:3.3.5-13)

Subject: Re: Top Patch exists? Posted by [dev](https://new-forum.openvz.org/index.php?t=usrinfo&id=19) on Fri, 20 Oct 2006 11:16:07 GMT [View Forum Message](https://new-forum.openvz.org/index.php?t=rview&th=1370&goto=7687#msg_7687) <> [Reply to Message](https://new-forum.openvz.org/index.php?t=post&reply_to=7687)

find ve status function and remove one of them. I suppose you need vzlist.h from kernel, not vzctl one.

Subject: Re: Top Patch exists? Posted by [curx](https://new-forum.openvz.org/index.php?t=usrinfo&id=199) on Fri, 20 Oct 2006 15:22:08 GMT [View Forum Message](https://new-forum.openvz.org/index.php?t=rview&th=1370&goto=7692#msg_7692) <> [Reply to Message](https://new-forum.openvz.org/index.php?t=post&reply_to=7692)

Hi,

> find ve\_status function and remove one of them.

You point me in the right direction

> I suppose you need vzlist.h from kernel, not vzctl one. Sorry, i found no vzlist.h in kernel-source, and inspecting some files - i found out it's from vzctl!

the fix: comment out the ve\_status

 $/*$  char  $*ve\_status[] = \{$ 

- "running",
- \* "stopped",
- \* "mounted"

 \* }; \*/

and build it again.

then you can use the 2 builed tools: ps and top

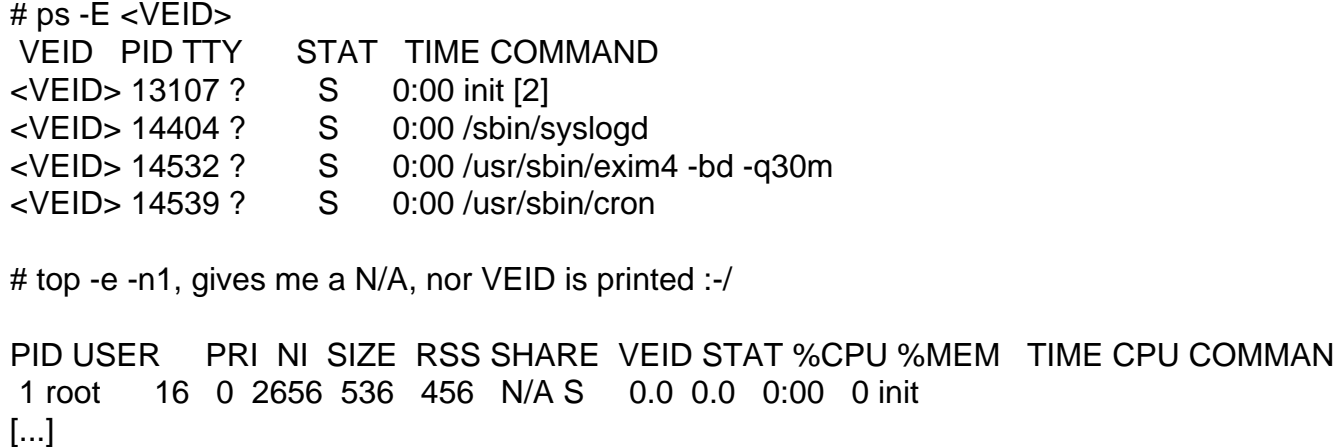

Thanks!

Subject: Re: Top Patch exists? Posted by [mckayfer](https://new-forum.openvz.org/index.php?t=usrinfo&id=866) on Fri, 20 Oct 2006 16:27:36 GMT [View Forum Message](https://new-forum.openvz.org/index.php?t=rview&th=1370&goto=7694#msg_7694) <> [Reply to Message](https://new-forum.openvz.org/index.php?t=post&reply_to=7694)

Hello, I download the rpm file and tried to install it with rpm -install vzprocps... I get an error message "user dim does not exist - using root" I don't understand it What I have to do, that it works? Sorry for so easy questions, but I'm not a "Linux every day user".

Thanks so far!

Subject: Re: Top Patch exists? Posted by [curx](https://new-forum.openvz.org/index.php?t=usrinfo&id=199) on Sat, 21 Oct 2006 13:38:33 GMT [View Forum Message](https://new-forum.openvz.org/index.php?t=rview&th=1370&goto=7704#msg_7704) <> [Reply to Message](https://new-forum.openvz.org/index.php?t=post&reply_to=7704)

Hi,

pre:

To prevent a compile error, copy the vzlist.h out of the source tree of vzctl (in the dircetory ./include/) and copy to /usr/include/linux/vzlist.h

Modify the /usr/include/linux/vzlist.h:

```
from
char *ve_status[]= {
       "running",
       "stopped",
       "mounted"
};
to:
/*
  char *ve\_status[] = \{ * "running",
* "stopped",<br>* "mounted"
        * "mounted"
 * };
*/
```
and build the tools:

# rpm -iv --rebuild vzprocps-2.0.11-6.12.swsoft.src.rpm

Subject: Re: Top Patch exists? Posted by [dev](https://new-forum.openvz.org/index.php?t=usrinfo&id=19) on Mon, 23 Oct 2006 07:47:40 GMT [View Forum Message](https://new-forum.openvz.org/index.php?t=rview&th=1370&goto=7720#msg_7720) <> [Reply to Message](https://new-forum.openvz.org/index.php?t=post&reply_to=7720)

when running top, press e (or E, don't remember)

Subject: Re: Top Patch exists? Posted by [dev](https://new-forum.openvz.org/index.php?t=usrinfo&id=19) on Mon, 23 Oct 2006 07:48:55 GMT [View Forum Message](https://new-forum.openvz.org/index.php?t=rview&th=1370&goto=7721#msg_7721) <> [Reply to Message](https://new-forum.openvz.org/index.php?t=post&reply_to=7721)

It is a bug in built RPM :/ does it prevent you from using these tools?

## Subject: Re: Top Patch exists? Posted by [mckayfer](https://new-forum.openvz.org/index.php?t=usrinfo&id=866) on Mon, 23 Oct 2006 10:18:00 GMT [View Forum Message](https://new-forum.openvz.org/index.php?t=rview&th=1370&goto=7727#msg_7727) <> [Reply to Message](https://new-forum.openvz.org/index.php?t=post&reply_to=7727)

## Actually yes!

Would be grat if you can fix it, as fast as possible.

I need it for the University and have a Deadline on Friday.

Thanks so far

Subject: Re: Top Patch exists? Posted by [dev](https://new-forum.openvz.org/index.php?t=usrinfo&id=19) on Mon, 23 Oct 2006 10:35:37 GMT [View Forum Message](https://new-forum.openvz.org/index.php?t=rview&th=1370&goto=7728#msg_7728) <> [Reply to Message](https://new-forum.openvz.org/index.php?t=post&reply_to=7728)

http://download.openvz.org/contrib/utils/vzprocps-2.0.11-6.1 3.swsoft.i386.rpm

Subject: Re: Top Patch exists? Posted by [curx](https://new-forum.openvz.org/index.php?t=usrinfo&id=199) on Mon, 23 Oct 2006 15:04:56 GMT [View Forum Message](https://new-forum.openvz.org/index.php?t=rview&th=1370&goto=7737#msg_7737) <> [Reply to Message](https://new-forum.openvz.org/index.php?t=post&reply_to=7737)

Hi dev,

the problem is, that vztop cannot filter the top stats through any commands:

Print a additional VEID column: # vztop -e

brings up: (as a example)

[...]

 PID USER PRI NI SIZE RSS SHARE VEID STAT %CPU %MEM TIME CPU COMMAND 28912 root 16 0 1516 520 452 N/A S 0.0 0.0 0:00 0 init 29114 root 16 0 1568 540 440 N/A S 0.0 0.0 0:00 0 syslogd 29240 Debian-e 16 0 4436 892 668 N/A S 0.0 0.0 0:00 0 exim4 29248 root 20 0 3476 884 652 N/A S 0.0 0.0 0:00 0 sshd 29251 root 16 0 1764 644 532 N/A S 0.0 0.0 0:00 0 cron 14669 root 16 0 1548 528 448 N/A S 0.0 0.0 0:00 0 inetd 8462 root 16 0 10212 496 332 N/A S 0.0 0.0 0:00 0 vzctl 8463 root 15 0 2568 1432 1152 N/A S 0.0 0.1 0:00 0 bash 8468 root 16 0 3552 1868 1444 N/A S 0.0 0.1 0:00 0 mc 8470 root 15 0 2576 1468 1180 N/A S 0.0 0.1 0:00 0 bash 8524 root 17 0 2084 1120 824 N/A R 0.0 0.1 0:00 0 vztop

you can see the N/A fields, should be the VEID ... That's the problem,

and

Filter top-stat of <VEID> only! # vztop -E <VEID>

print only the headers, no processes, but # vzps -E <VEID> axf

Show correctly the VEID field!

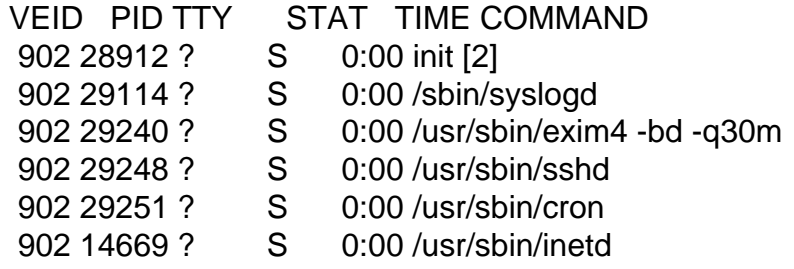

Subject: Re: Top Patch exists? Posted by [curx](https://new-forum.openvz.org/index.php?t=usrinfo&id=199) on Tue, 24 Oct 2006 18:54:10 GMT [View Forum Message](https://new-forum.openvz.org/index.php?t=rview&th=1370&goto=7765#msg_7765) <> [Reply to Message](https://new-forum.openvz.org/index.php?t=post&reply_to=7765)

Hi,

for debian, precrated vzprocps can be downloaded:

i386:

http://debian.systs.org/pool/openvz-test/v/vzprocps/vzprocps \_2.0.11-1dso1\_i386.deb

amd64:

http://debian.systs.org/pool/openvz-test/v/vzprocps/vzprocps \_2.0.11-1dso1\_amd64.deb